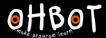

# Lesson 5: Welcome

I can program Picoh to fulfil a real world job

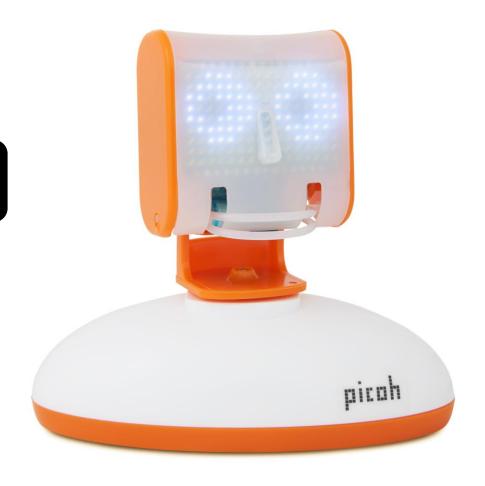

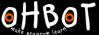

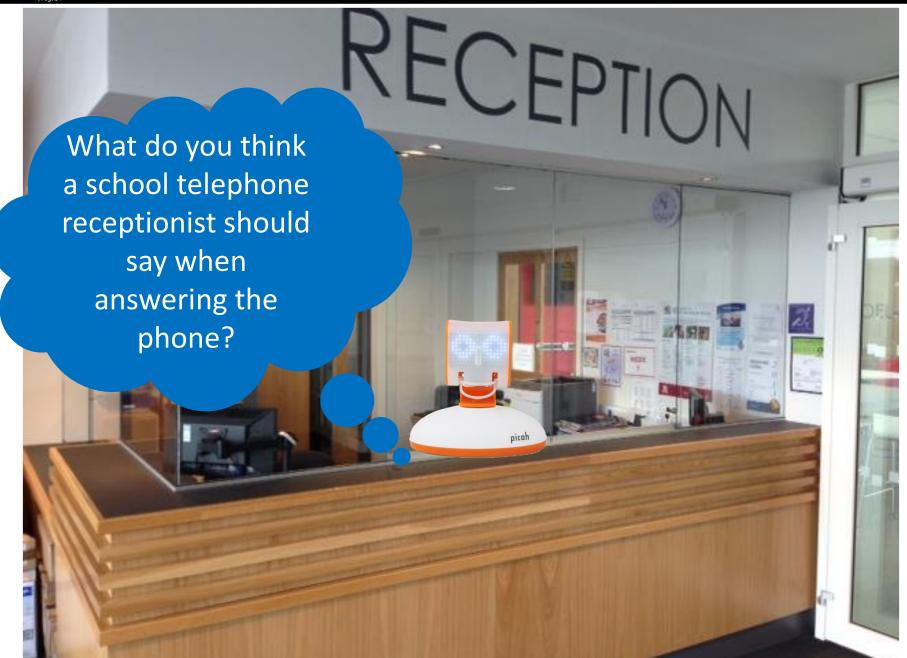

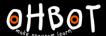

#### Activity 1

# Can you write a program to

- Say a welcome message
- Ask the caller their name
- Respond to the caller by their name

Extension
Can you add code to
your program to say
'Good morning' or 'Good
afternoon' depending on
the time of day?

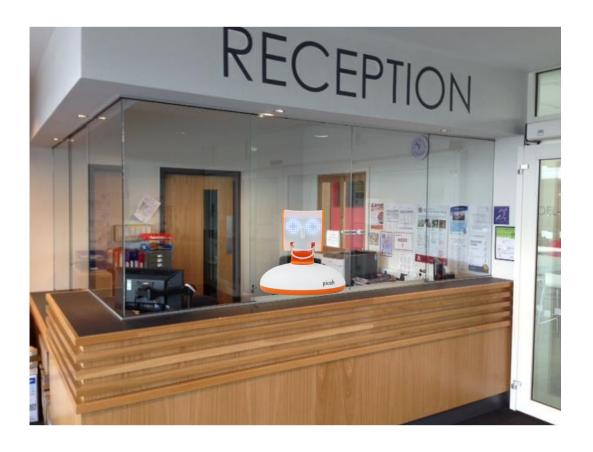

File, Save As -receptionist

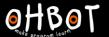

## Example: Activity 1

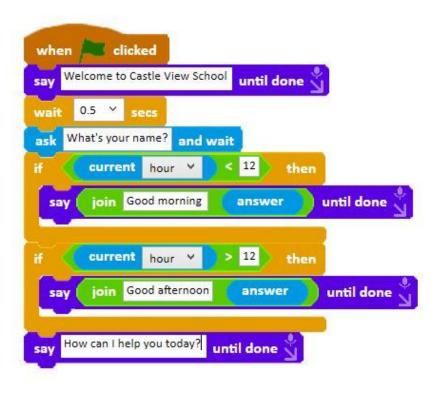

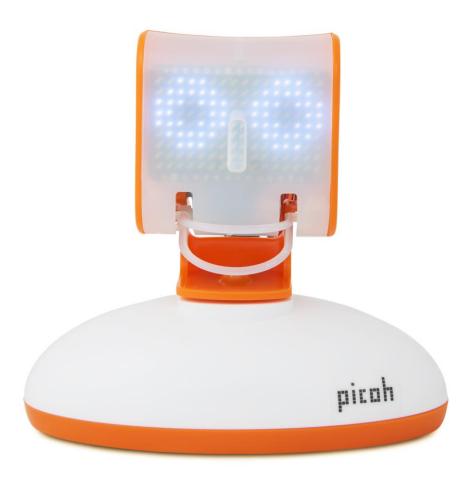

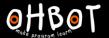

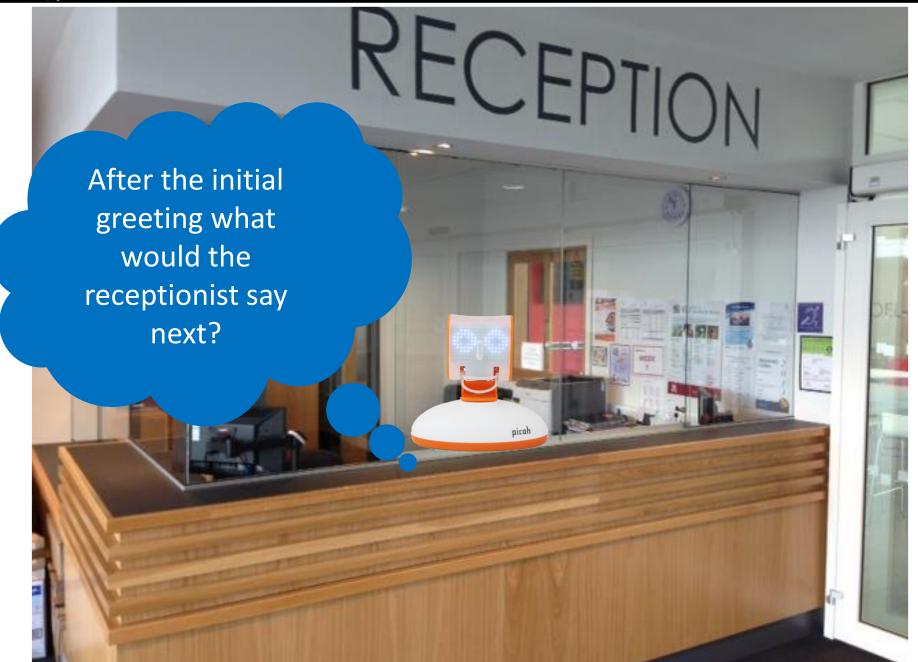

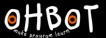

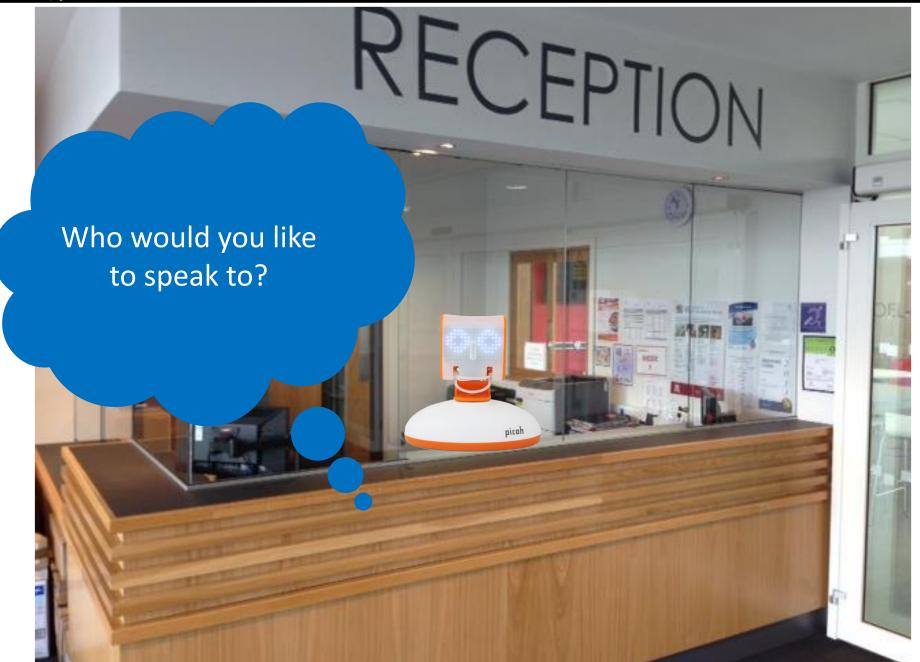

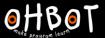

#### Activity 2

Can you add code to your program to provide options to choose the department to speak to.

File, Save As - receptionist

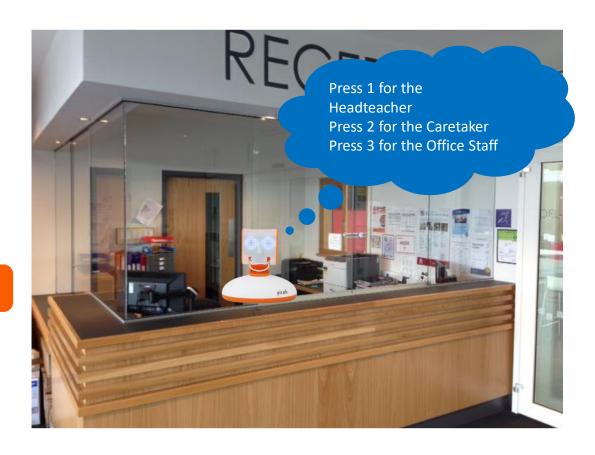

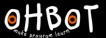

# Example: Activity 2

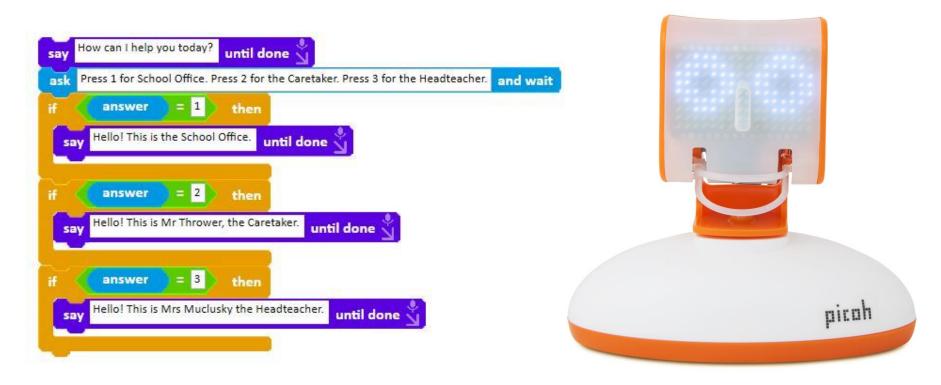

#### **Activity 3**

Can you add code to your program to provide further options for one of the departments.

For example the office: Press A for absence Press B for school dinners

File, Save As - receptionist

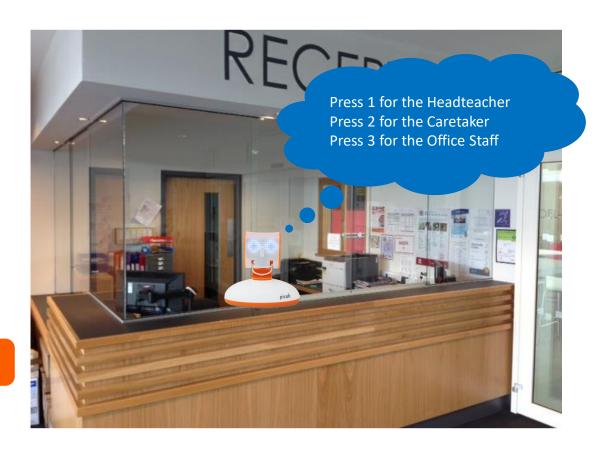

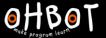

## Example: Activity 3

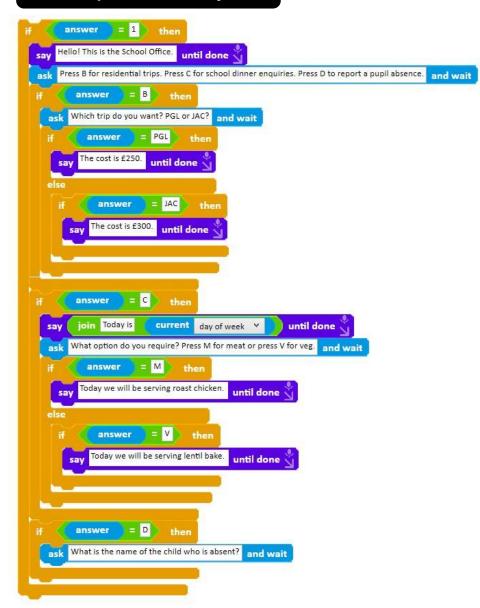

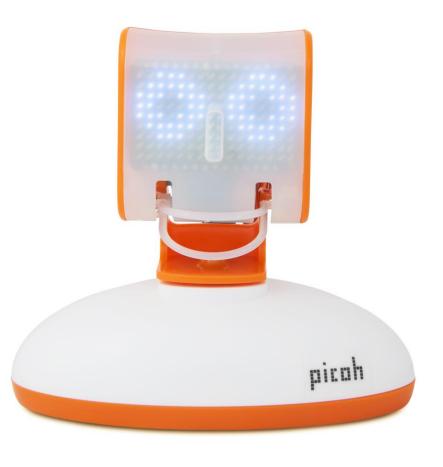